...ASSIGNMENT11\CS311ASSIGNMENT11\CS311ASSIGNMENT11\Form1.vb 1

```
1
'
2 - 1 - 13 - 1 -4
'
5 - 1 =6 - 1 -7
'
 8
' File Purpose: 
 9
' This file contains both the server side and the client 
10
' side of this network application and two instances will 
11
' need to be run for the program to function. This file 
12
' handles all of the game board management and networking 
13
' handeling. 
14
'
15
' Program Purpose: 
16 - 1 -17
' This program is designed to be a networked version of the
18 '- game mancala and uses networking to make the game local -
19
' multiplayer. The program follows the rules of mancala 
20
' given in this assignment. 
21
'
22
' Global Variable Dictionary (alphabetically): 
23
' Client  TcpListener for recieving data from server. 
24
' 
25 '- GetDataThread - Thread used to contain the reading of -
26
' information from the client or server. 
27
' 
28 '- NetReader - BinaryReader variable for reading data sent -
29
' over the network. 
30
' 
31
' NetStream  NetworkStream variable for pointing the 
32
' NetReader and NetWriter 
33
' 
34 '- NetWriter - BinaryWriter variable used for writing data -
35
' over the network 
36
' 
37
' Server  TcpListener variable for recieving data from 
38
' client 
39
' 
40
' aConnection  holds socket for networking. 
41
' 
42
' blnIgnoreOnStart  boolean to negate switching players 
43
' turn while the game starts. 
44
' 
45
' blnMyTurn  boolean for holding if it is the current 
46
' instances turn. 
47 - 1 -48
' blnPlayerOneFirst  boolean for holding what player will 
49
' go first depending on user settings 
50
51
' blnServerOrClient  boolean used for holding weather it 
52
' is the server or the client instance ' File Name : Form1.vb 
                  Part of Project: CS311ASSIGNMENT11
                  Written By: Kaden Thompson
                  ' Written On: 04/19/2020 
    is a construction of the construction of the construction of the construction of the construction of the construction of the construction of the construction of the construction of the construction of the construction of t
    is a construction of the construction of the construction of the construction of the construction of the construction of the construction of the construction of the construction of the construction of the construction of t
    is a construction of the construction of the construction of the construction of the construction of the construction of the construction of the construction of the construction of the construction of the construction of t
```

```
53 - 7 =54 '- blnThisIsPlayerOne - boolean that is used for determining-
 55
' what instance is player one 
 56 - 1 -57
' btnPlayerOneButton  button array that holds all the 
 58
' buttons belonging to player one 
 59 - 1 -60
' btnPlayerTwoButton  button array that holds all the 
 61
' buttons belonging to plyaer two 
 62 - 1 -63 '- intGameBoard - integer array holding the values of the -
 64
' game board 
 65 - 1 -66
' strProtocol  string that holds the protocol that will 
 67
' be sent over the server determining what will happen 
 68
' after a move occurs 
 69 '---------------------
 70
Imports System.Threading
 71
Imports System.Net.Sockets
 72
Imports System.IO
 73
 74
Public Class Form1
 75
 76
 77
 78
 79
 80
 81
 82
 83
 84
 85
 86
 87
 88
 89
 90
 91
 92
 93
 94
 95
 96
 97
 98
 99
100
101
102
103
104
       is a construction of the construction of the construction of the construction of the construction of the construction of the construction of the construction of the construction of the construction of the construction of t
       is a construction of the construction of the construction of the construction of the construction of the construction of the construction of the construction of the construction of the construction of the construction of t
       is a construction of the construction of the construction of the construction of the construction of the construction of the construction of the construction of the construction of the construction of the construction of t
       is a construction of the construction of the construction of the construction of the construction of the construction of the construction of the construction of the construction of the construction of the construction of t
       is a construction of the construction of the construction of the construction of the construction of the construction of the construction of the construction of the construction of the construction of the construction of t
                                                 ------------------------------
            Const blnSERVER_ENABLE As Boolean = True
            Const blnCLIENT_ENABLE As Boolean = False
            Dim Server As TcpListener
            Dim Client As TcpClient
            Dim aConnection As Socket
            Dim NetStream As NetworkStream
            Dim NetWriter As BinaryWriter
            Dim NetReader As BinaryReader
            Dim GetDataThread As Thread
            Dim blnServerOrClient As Boolean
            Dim blnThisIsPlayerOne As Boolean = False
            Dim blnPlayerOneFirst As Boolean = False
            Dim blnMyTurn As Boolean
            Dim blnIgnoreOnStart As Boolean = True
            Dim intGameBoard(11) As Integer
            Dim strProtocol As String
            Dim btnPlayerOneButton
            Dim btnPlayerTwoButton
             'enumerated set for holding index values of game board array
            Enum GameBoard As Integer
                 LeftEndBucket
                 Player1_1
                Player1 2
                 Player1_3
                Player1 4
                 Player1_5
```
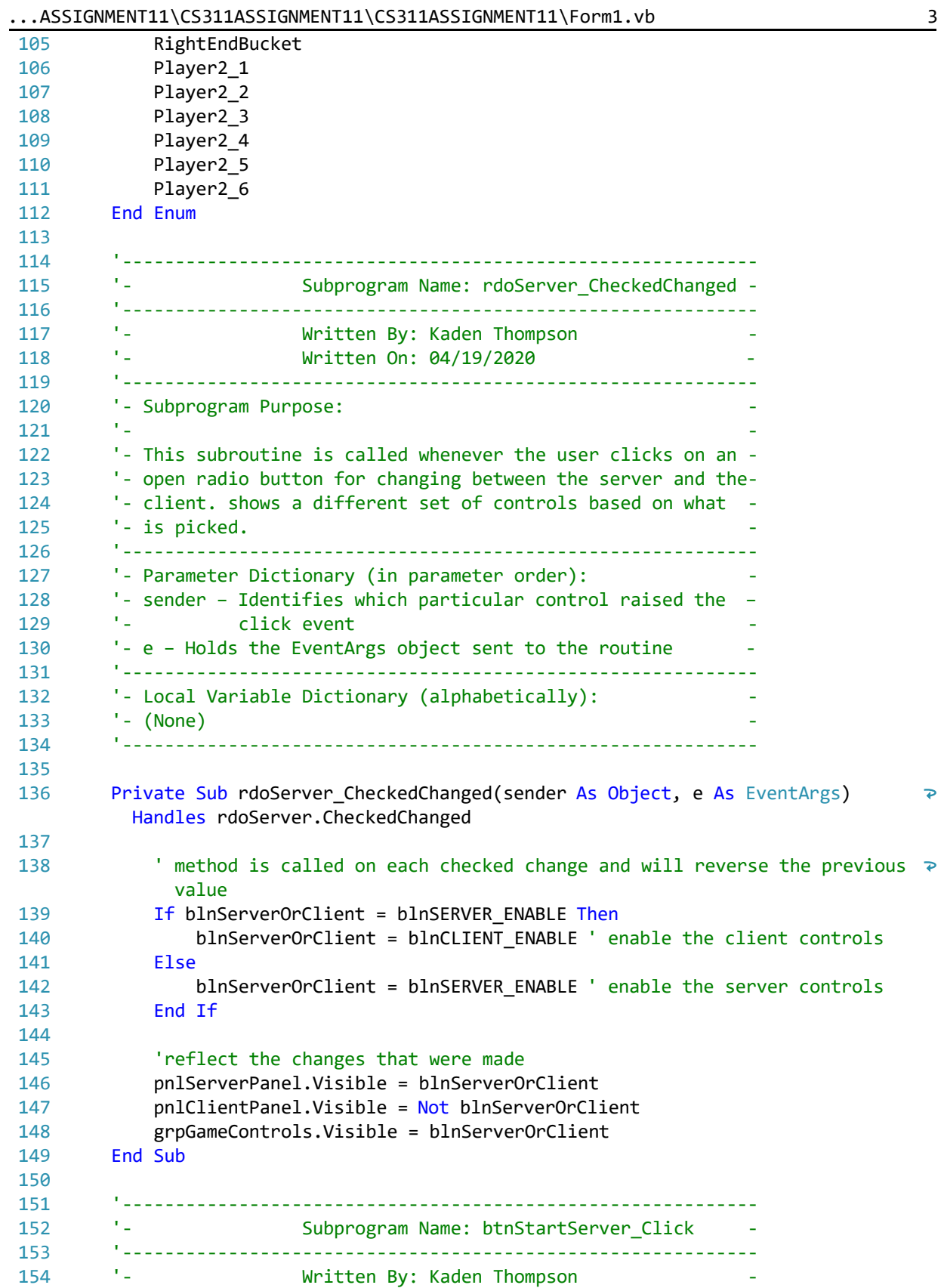

...ASSIGNMENT11\CS311ASSIGNMENT11\CS311ASSIGNMENT11\Form1.vb 4

```
 ' Written On: 04/19/2020 
155
156
         '
157
        '- Subprogram Purpose:
158
    the Marine and the control of the control of the control of the control of the control of
        '- This subroutine is called whenever the user clicks the
159
160
        '- start server button. It will create the starting protocol-
        '- for the client to recieve indicating game start scenario -
161
        '- additionally this button will make the server start
162
        '- listening for actions from the client.
163
         '
164
165
        '- Parameter Dictionary (in parameter order):
        '- sender - Identifies which particular control raised the -
166
        '- click event
167
        '- e - Holds the EventArgs object sent to the routine
168
169
         '
170
        '- Local Variable Dictionary (alphabetically):
        ' - (None)
171
172
         '
173
        Private Sub btnStartServer_Click(sender As Object, e As EventArgs) Handles 
          btnStartServer.Click
174
            Const strGAME_START As String = "S"
            Const strSERVER_IS_PLAYER_ONE As String = "1"
175
            Const strCLIENT_IS_PLAYER_ONE As String = "2"
176
177
            Const strPLAYER_ONE_FIRST As String = "1"
178
            Const strPLAYER_TWO_FIRST As String = "2"
179
           strProtocol = strGAME_START ' first protocol message indicating game 
                                                                               \overline{P}start with an "S"
180
181
           'determine starting scenario and prepare the proctocol to be sent based \geon this.
182
            If rdoPlayerOne.Checked Then
183
                blnThisIsPlayerOne = True
184
                strProtocol &= strSERVER_IS_PLAYER_ONE
185
            Else
186
                blnThisIsPlayerOne = False
               strProtocol &= strCLIENT IS PLAYER ONE
187
188
            End If
189
            If rdoOneFirst.Checked Then
190
                blnPlayerOneFirst = True
191
                strProtocol &= strPLAYER_ONE_FIRST
192
            Else
193
                blnPlayerOneFirst = False
194
                strProtocol &= strPLAYER_TWO_FIRST
195
            End If
196
197
           'determine if it is the clients turn or the servers based on starting 
                                                                               \overline{\mathbf{P}}protocol
198
           If strProtocol.Substring(1, 2).Equals("11") Or strProtocol.Substring(1, \rightarrow2).Equals("22") Then
199
                blnMyTurn = True
200
            Else
                blnMyTurn = False201
```
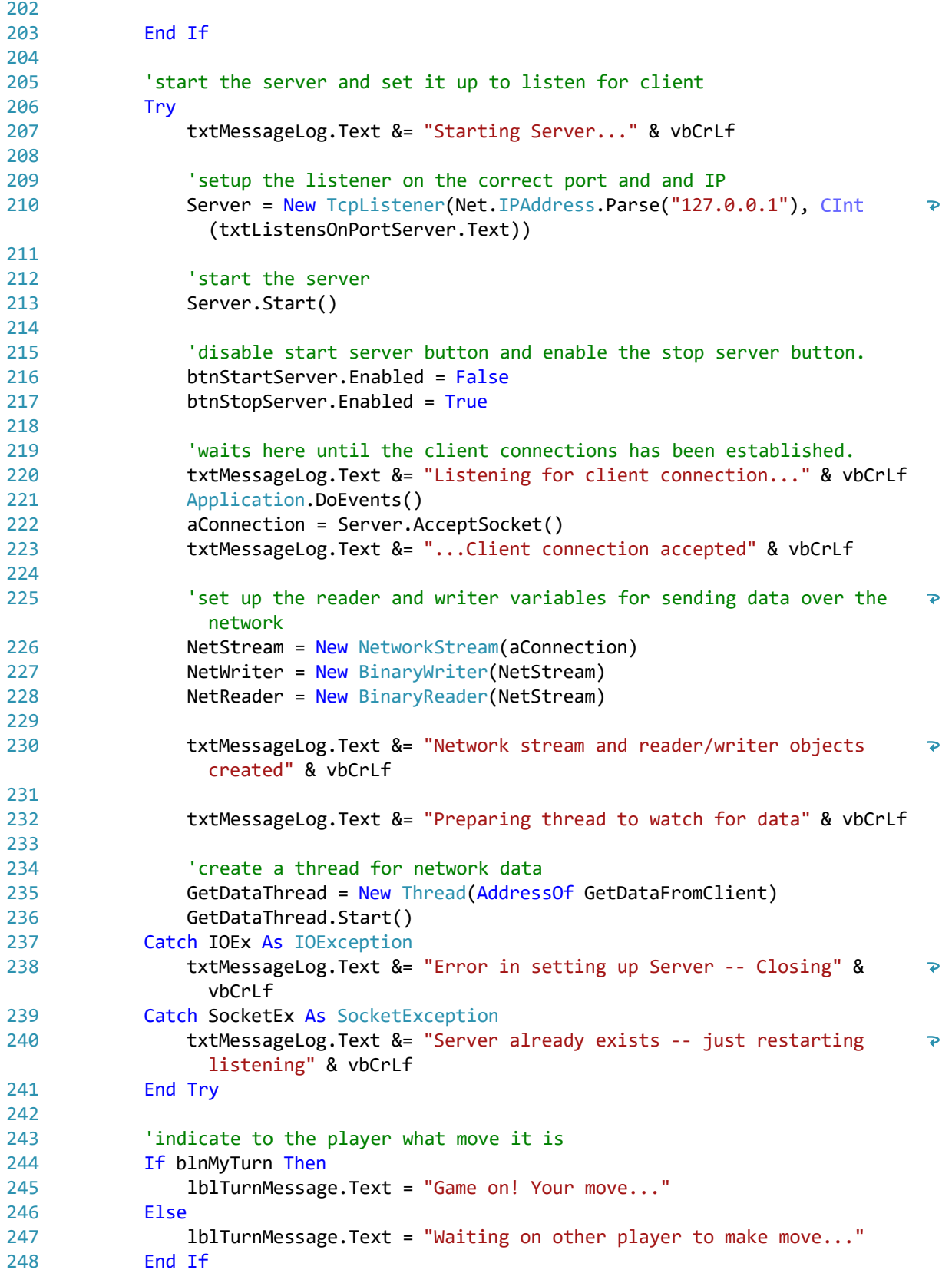

```
...ASSIGNMENT11\CS311ASSIGNMENT11\CS311ASSIGNMENT11\Form1.vb 6
```

```
249
250
                    'sends protocol to client
251
                    SendProtocol()
252
                    StartingValues() ' initialalize starting game board
            TurnSwitcher() ' setup for the first turn, will not switch becasue of
253
                                                                                   \overline{\mathbf{P}}initial boolean (blnIgnoreOnStart)
254
            End Sub
255
256
            '
257
                            '                Subprogram Name: From1_Load               
258
            '
            '                Written By: Kaden Thompson                
259
                            '                Written On: 04/19/2020              
260
            '
261
262
        '- Subprogram Purpose:
263
    the Marine and the control of the control of the control of the control of the control of
264
        '- This subroutine is called whenever the form is
265
        '- initially loaded, it will provide intitial conditions
        '- for the game and assign the button groups of player
266
267
        '- one and two
268
            '
        '- Parameter Dictionary (in parameter order):
269
        '- sender - Identifies which particular control raised the -
270
271
        '- click event
272
        '- e - Holds the EventArgs object sent to the routine
273
            '
        '- Local Variable Dictionary (alphabetically):
274
        ' - (None)
275
276
            '
            Private Sub Form1_Load(sender As Object, e As EventArgs) Handles MyBase.Load
277
                    Const strDEFAULT_PORT As String = "1000"
278
279
                    Const strDEFAULT_IP As String = "127.0.0.1"
280
281
                    lblTurnMessage.Text = "Disconnected"
282
            txtMessageLog.ReadOnly = True 'user should not be able to alter this
283
                                                                                   \overline{P}text box
284
285
                    'stop server/client not enabled until it is started
286
                    btnStopServer.Enabled = False
287
                    btnStopClient.Enabled = False
288
289
                    'default connection ports and IP
290
                    txtListensOnPortServer.Text = strDEFAULT_PORT
291
                    txtServerPortClient.Text = strDEFAULT_PORT
292
                    txtServerAddressClient.Text = strDEFAULT_IP
293
294
                    CheckForIllegalCrossThreadCalls = False
295
296
                    'assign the button groups for player one and two
297
            btnPlayerOneButton = New Button() {btnP1_1, btnP1_2, btnP1_3, btnP1_4, \RightarrowbtnP1_5}
```
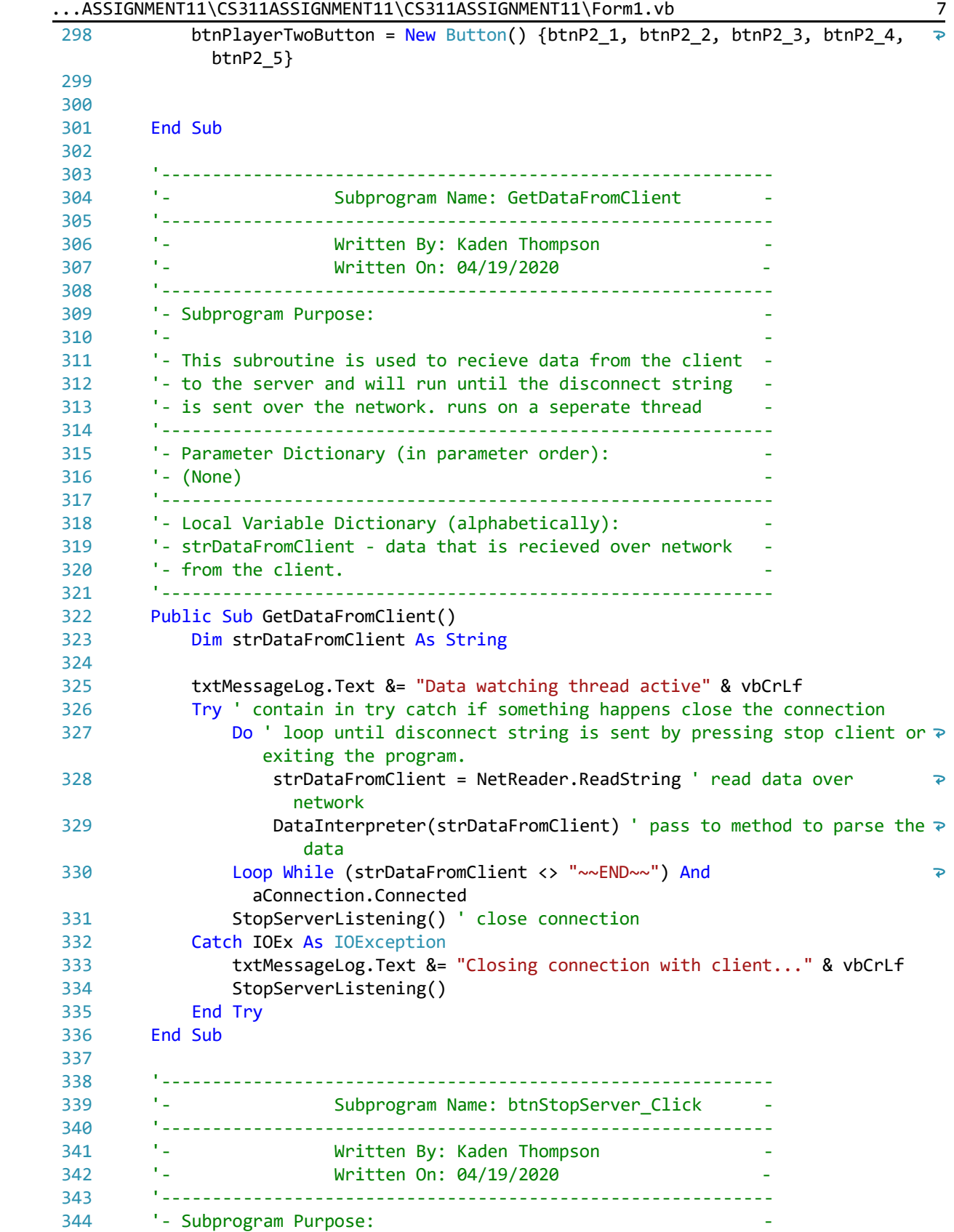

```
345
    the Marine and the control of the control of the control of the control of the control of
       '- This subroutine is called when the Stop Server button is -
346
347
       '- clicked and will call the StopListening sub
348
           '
       '- Parameter Dictionary (in parameter order):
349
350
       '- sender - Identifies which particular control raised the -
       '- click event
351
       '- e - Holds the EventArgs object sent to the routine
352
           '
353
       '- Local Variable Dictionary (alphabetically):
354
355
       ' - (None)
           '
356
       Private Sub btnStopServer_Click(sender As Object, e As EventArgs) Handles
357
                                                                        \overline{\mathbf{P}}btnStopServer.Click
358
                  StopServerListening()
359
           End Sub
360
           '
361
362
       '- Subprogram Name: StopServerListening
363
           '
364
       '- Written By: Kaden Thompson
           '                Written On: 04/19/2020              
365
           '
366
367
       '- Subprogram Purpose:
368
    the Marine and the control of the control of the control of the control of the control of
369
       '- This subroutine is used to recieve data from the client -
       '- to the server and will run until the disconnect string
370
       '- is sent over the network. runs on a seperate thread
371
372
           '
373
       '- Parameter Dictionary (in parameter order):
       ' - (None)
374
           '
375
       '- Local Variable Dictionary (alphabetically):
376
377
       '- strDataFromClient - data that is recieved over network
378
       '- from the client.
           '
379
380
           Public Sub StopServerListening()
381
                   'change the button start and stop state
382
                  btnStartServer.Enabled = True
383
                  btnStopServer.Enabled = False
384
          txtMessageLog.Text &= "Attempting to close conneciton to client..." &
385
            vbCrLf
386
387
                  Try ' try to send over the network the connection is closing
388
                          NetWriter.Write("~~END~~")
389
                  Catch ex As Exception
390
                          'doesnt matter if it fails
391
                  End Try
392
393
           'attempt to close all the listeners and data reading and writing
                                                                         \overline{\mathbf{P}}variables
```
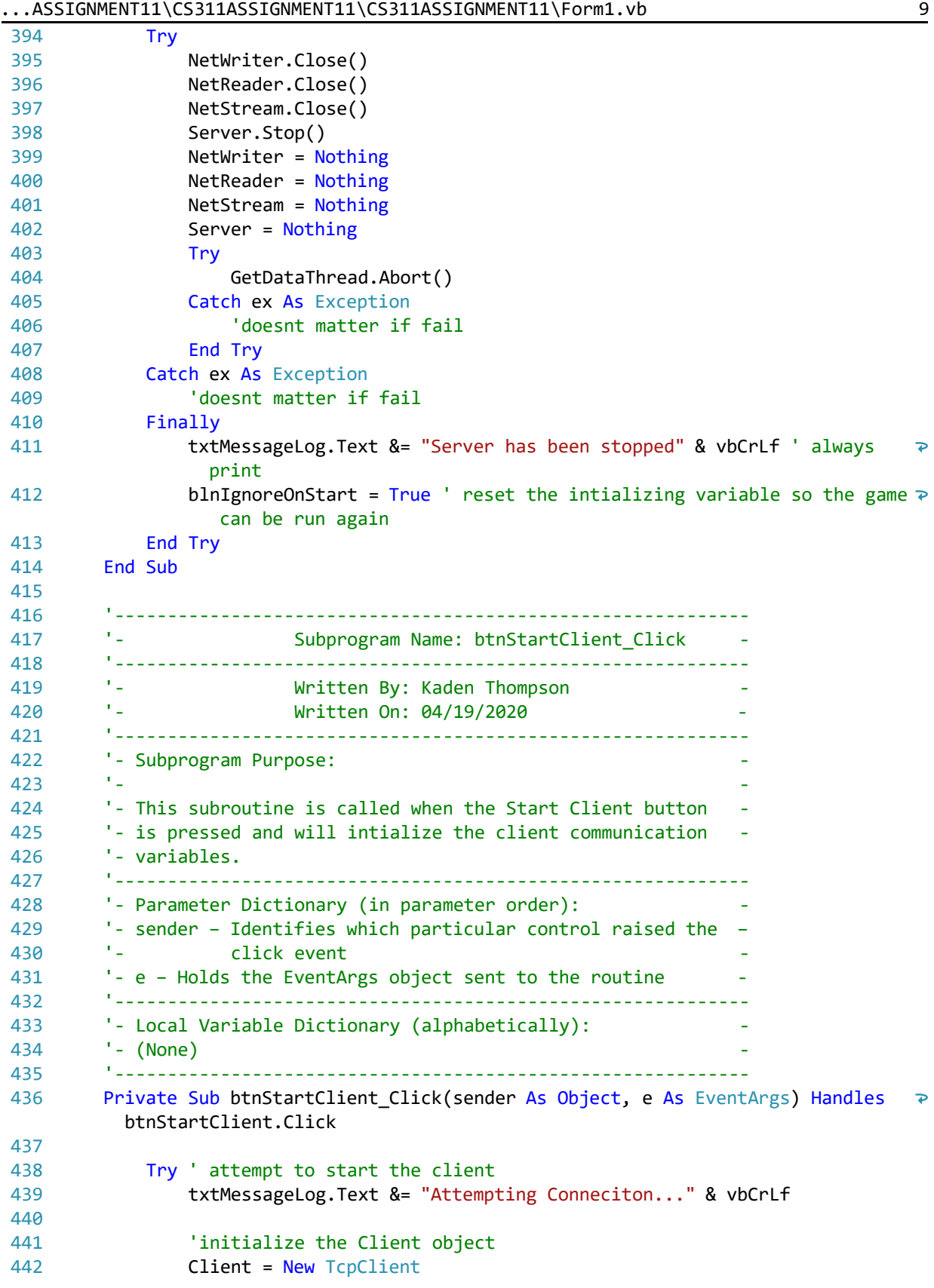

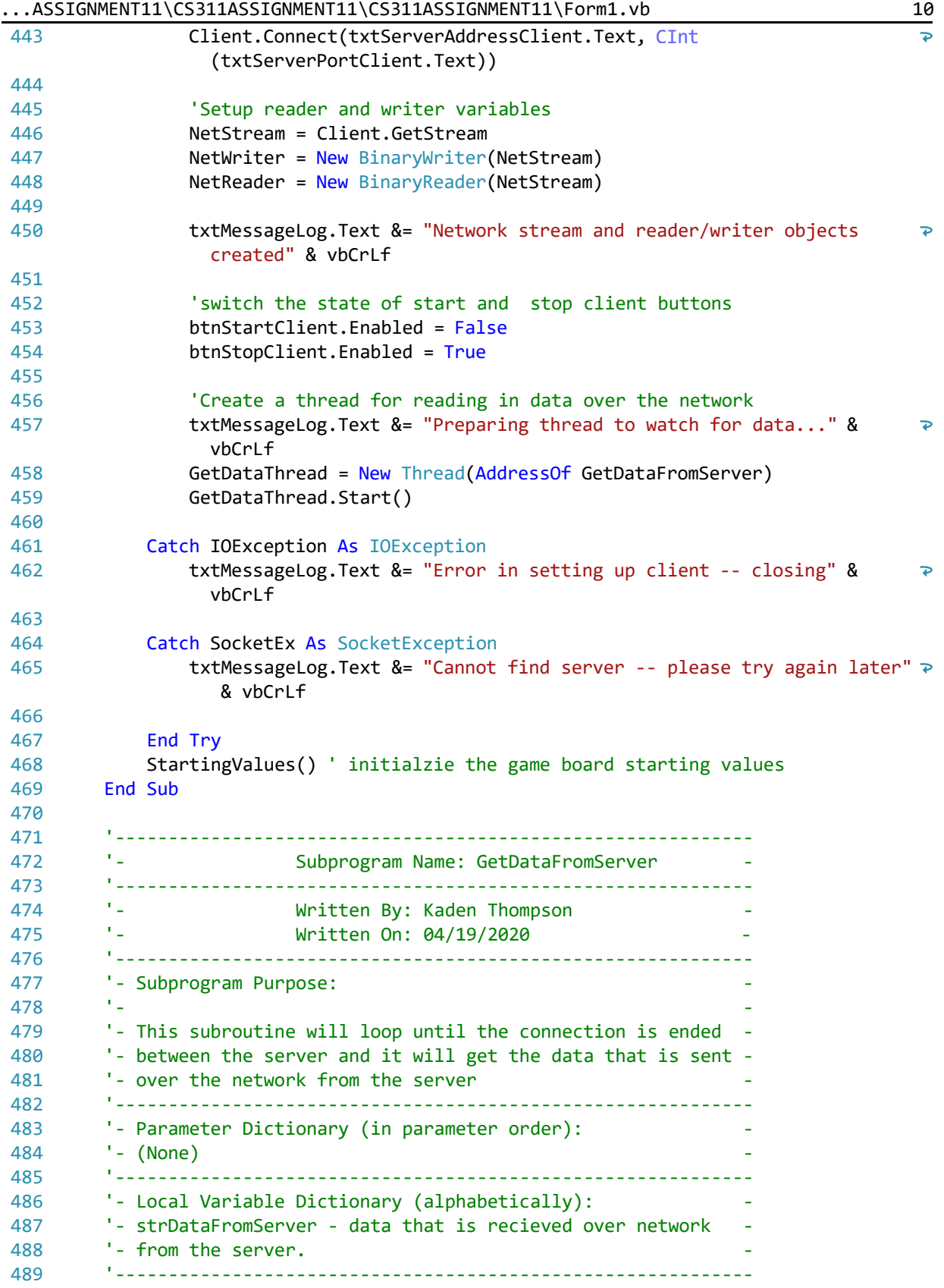

```
...ASSIGNMENT11\CS311ASSIGNMENT11\CS311ASSIGNMENT11\Form1.vb 11
490
        Public Sub GetDataFromServer()
491
           Dim strDataFromServer As String
492
           txtMessageLog.Text &= "Data watching thread active" & vbCrLf
493
494
          Try ' surrond loop in try catch incase something goes wrong then close \Rightarrowthe connection
495
              Do
496
                strDataFromServer = NetReader.ReadString 'gets data sent over 
                                                                  \overline{\mathbf{P}}from client
497
                DataInterpreter(strDataFromServer) ' parses the data that was 
                                                                  \overline{P}recieved
             Loop While (strDataFromServer <> "~~END~~")
498
499
              DisconnectClient()
500
           Catch ex As Exception
501
              txtMessageLog.Text &= "Closing client connection..." & vbCrLf
502
              DisconnectClient()
503
           End Try
504
505
506
        End Sub
507
508
        '
509
                    Subprogram Name: btnStopClient Click
510
        '
511
       '- Written By: Kaden Thompson
512
        ' Written On: 04/19/2020 
        '
513
514
       '- Subprogram Purpose:
515
    the Marine and the control of the control of the control of the control of the control of
       '- This subroutine is called when the Stop Server button is -
516
       '- clicked and will call the DisconnectClient sub
517
        '
518
519
       '- Parameter Dictionary (in parameter order):
520
       '- sender - Identifies which particular control raised the -
       '- click event
521
       '- e - Holds the EventArgs object sent to the routine
522
        '
523
       '- Local Variable Dictionary (alphabetically):
524
525
       ' - (None)
        '
526
527
       Private Sub btnStopClient_Click(sender As Object, e As EventArgs) Handles 
                                                                  \overline{\mathbf{P}}btnStopClient.Click
528
           DisconnectClient()
529
        End Sub
530
531
        '
       '- Subprogram Name: DisconnectClient
532
533
        '
534
        ' Written By: Kaden Thompson 
535
                    ' Written On: 04/19/2020 
536
        '
537
       '- Subprogram Purpose:
```

```
538
539
540
541
542
543
544
545
546
547
548
549
550
551
552
553
554
555
556
557
558
559
560
561
562
563
564
565
566
567
568
569
570
571
572
573
574
575
576
577
578
579
580
581
582
583
584
585
586
587
588
    the Marine and the control of the control of the control of the control of the control of
       '- This subroutine is used to terminate the connection to -
       '- the server and reset the connection variables
        '
       '- Parameter Dictionary (in parameter order):
       ' - (None)
        '
       '- Local Variable Dictionary (alphabetically):
       ' - (None)
        '
        Public Sub DisconnectClient()
           'switch the start and stop client button
           btnStartClient.Enabled = True
           btnStopClient.Enabled = False
           txtMessageLog.Text &= "Attempting to disconnect from server..." & vbCrLf
           'attempt to send the end connection message
           Try
              NetWriter.Write("~~END~~")
           Catch ex As Exception
           End Try
           Try ' attempt to reset connection variables
              NetWriter.Close()
              NetReader.Close()
              NetStream.Close()
              Client.Close()
              NetWriter = Nothing
              NetReader = Nothing
              NetStream = Nothing
              Client = Nothing
              Try
                 GetDataThread.Abort()
              Catch ex As Exception
              End Try
          Catch ex As Exception
           Finally
              txtMessageLog.Text &= "Disconnected...client closed" & vbCrLf
             blnIgnoreOnStart = True ' reset the intializing variable so the game \ge can be run again
           End Try
        End Sub
        '
       '- Subprogram Name: TranslateToButtons
        '
                    Written By: Kaden Thompson
        ' Written On: 04/19/2020 
        '
```
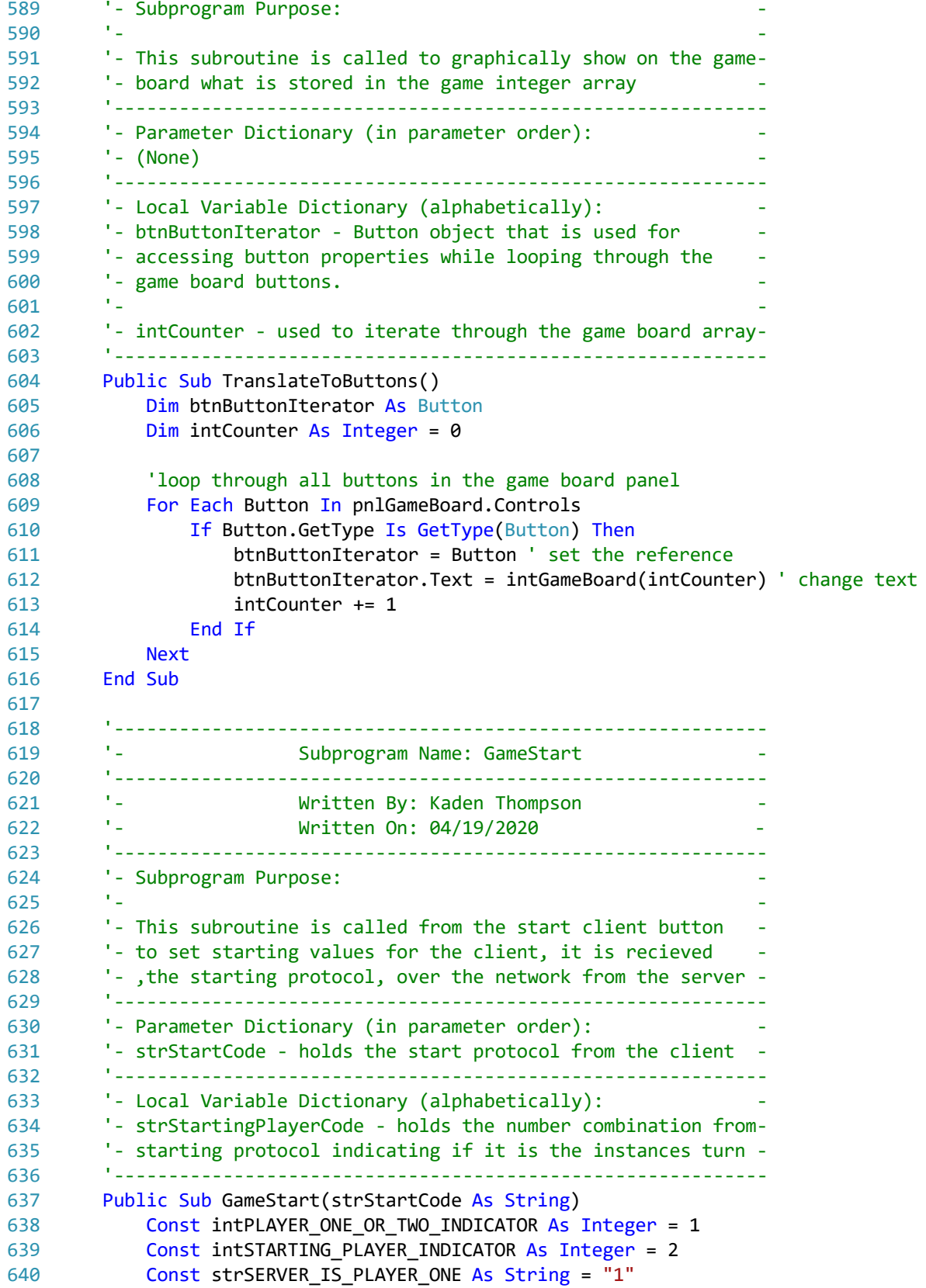

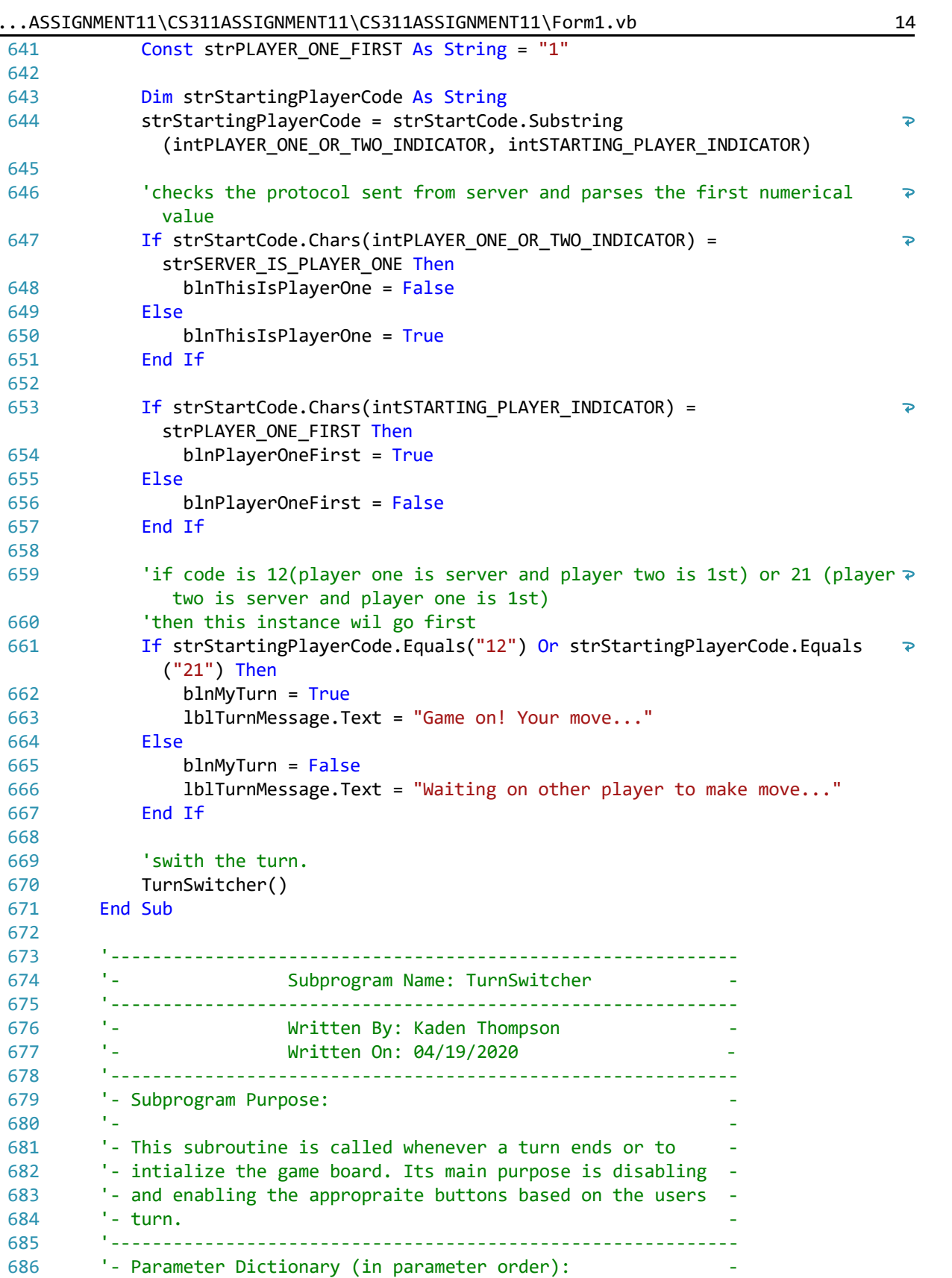

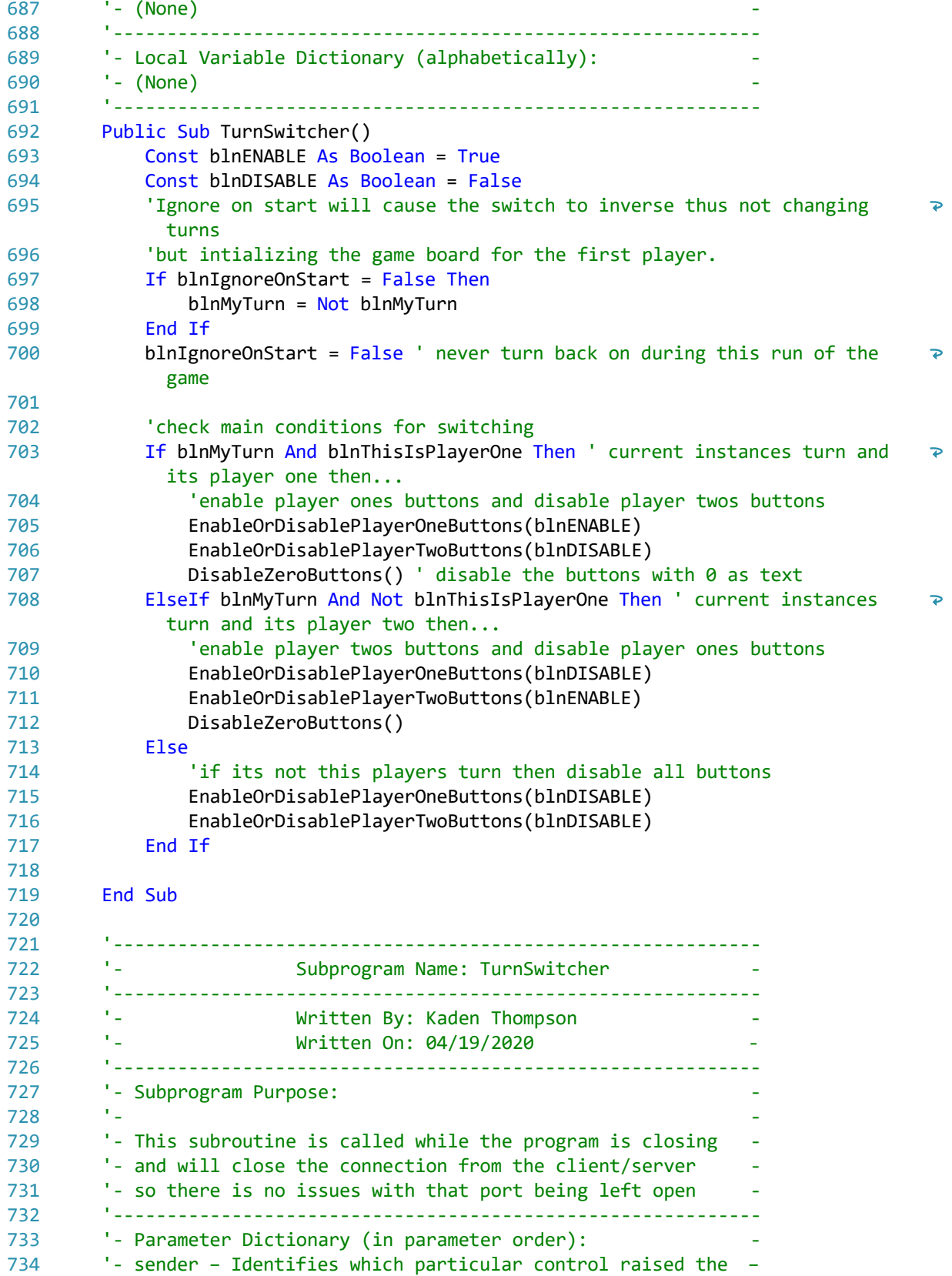

```
735
       '- click event
       '- e - Holds the EventArgs object sent to the routine
736
           '
737
738
       '- Local Variable Dictionary (alphabetically):
       ' - (None)
739
           '
740
741
       Private Sub Form1_FormClosing(sender As Object, e As FormClosingEventArgs)
         Handles Me.FormClosing
742
                   DisconnectClient() ' close client connection
                   StopServerListening() ' close server connection
743
744
           End Sub
745
746
           '
       '- Subprogram Name: PlayHandeler
747
748
           '
749
        '                Written By: Kaden Thompson                
750
        '                Written On: 04/19/2020              
           '
751
752
       '- Subprogram Purpose:<br>'-
753
    the Marine and the control of the control of the control of the control of the control of
754
       '- This subroutine is called whenever any of the game
       '- buttons are pressed and will handle the main operation
755
       '- of the game on each turn a win condition will be checked -
756
           '
757
       '- Parameter Dictionary (in parameter order):
758
759
       '- sender - Identifies which particular control raised the -
       '- click event
760
       '- e - Holds the EventArgs object sent to the routine
761
762
           '
763
       '- Local Variable Dictionary (alphabetically):
764
       '- btnButtonPressed - button object that is casted from the -
       '- send object to detect which button was pressed.
765
766
    the Marine and the second control of the second control of the second control of
767
       '- intCurrentPosition - holds the position of which the
       '- button was pressed is at in the game board array and will-
768
       '- do the game operation from that position
769
770
    the Marine and the control of the control of the control of the control of the control of
       '- intValueAtIndex - holds the numerical game board value
771
772
       '- that is stored at the button at which was pressed.
773
           '
       Private Sub PlayHandeler(sender As Object, e As EventArgs) Handles
774
         btnP1_1.Click, btnP1_2.Click, btnP1_3.Click, btnP1_4.Click,
           btnP1_5.Click, btnP2_1.Click, btnP2_2.Click, btnP2_3.Click,
775
                                                                           \overline{P}btnP2_4.Click, btnP2_5.Click
                   Const intBOARD_SIZE As Integer = 12
776
777
                   Const strWIN_PROTOCOL As String = "BW "
                   Const strGO_AGAIN_PROTOCOL As String = "BD "
778
                   Const strSWITCH_TURN_PROTOCOL As String = "B "
779
780
                   Dim btnButtonPressed As Button = sender
781
782
                   Dim intValueAtIndex As Integer
783
                   Dim intCurrentPosition As Integer
```
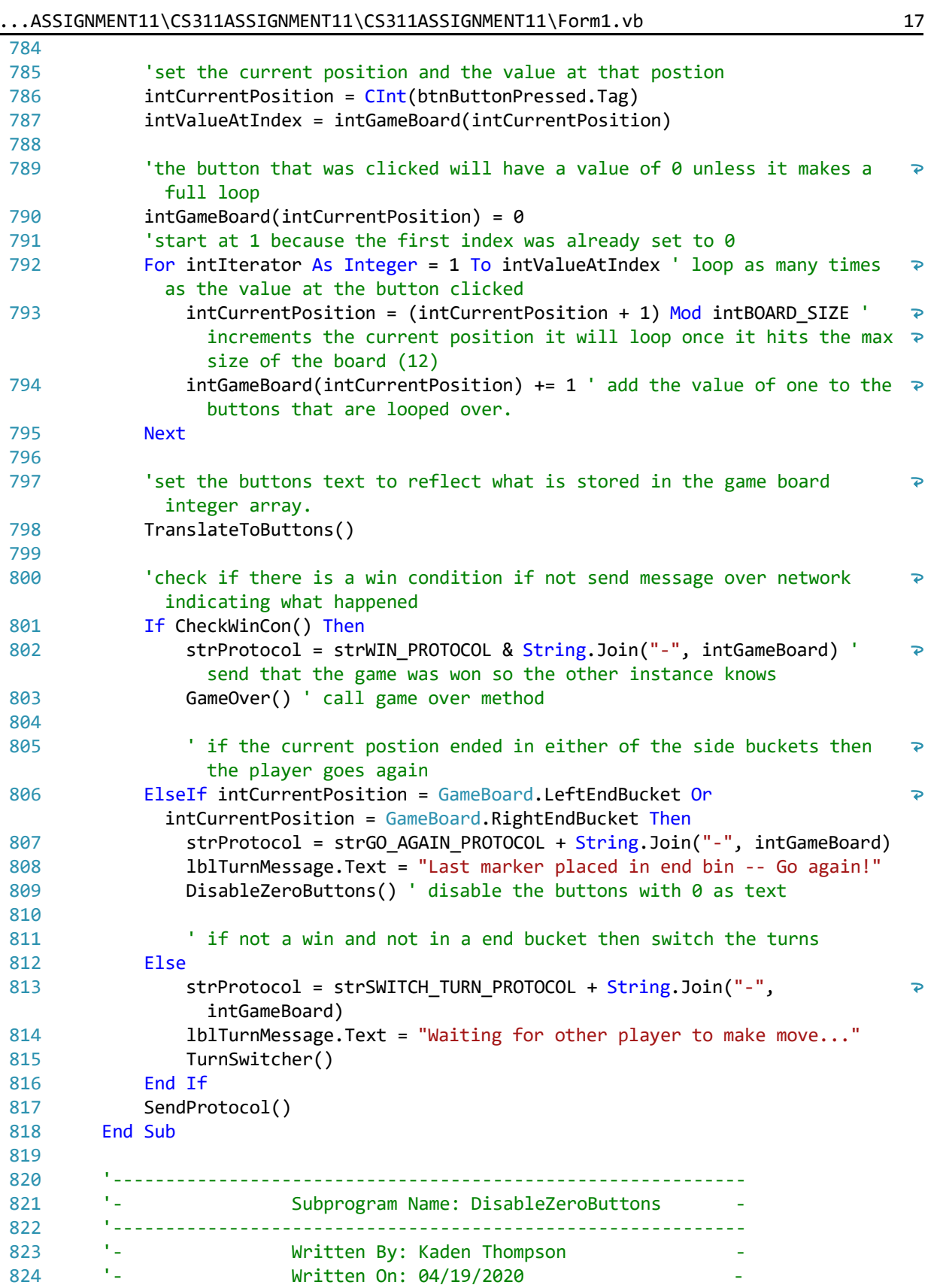

```
    '
825
826
       '- Subprogram Purpose:
827
    the Marine and the control of the control of the control of the control of the control of
828
       '- This subroutine is called after a turn is made disabling -
       '- the buttons that have a value of zero with them.
829
830
           '
831
       '- Parameter Dictionary (in parameter order):
       ' - (None)
832
833
           '
834
       '- Local Variable Dictionary (alphabetically):
835
       '- btnButtonSet - holds array of buttons for checking the -
       '- buttons that are zero only for a specfic player
836
           '
837
           Public Sub DisableZeroButtons()
838
839
                   Dim btnButtonSet() As Button
840
841
                  'set the button set based on which player the current instance is
842
                   If blnThisIsPlayerOne Then
843
                          btnButtonSet = btnPlayerOneButton
844
                   Else
845
                          btnButtonSet = btnPlayerTwoButton
                   End If
846
847
848
           'iterate through all of the buttons and set their property based on
                                                                          \overline{P}their value
849
                   For Each Button In btnButtonSet
              If CInt(Button.Text) > 0 Then
850
851
                                  Button.Enabled = True
852
                          Else
853
                                 Button.Enabled = False
854
                          End If
855
                   Next
           End Sub
856
857
           '
858
       '- Subprogram Name: EnableOrDisablePlayerOneButtons
859
860
           '
           '                Written By: Kaden Thompson                
861
862
                         '                Written On: 04/19/2020              
           '
863
864
       '- Subprogram Purpose:
865
    the Marine and the control of the control of the control of the control of the control of
       '- This subroutine is used to enable or disable the player -
866
867
       '- group buttons based on where it is being called from
           '
868
869
       '- Parameter Dictionary (in parameter order):
       '- blnEnableOrDisable - boolean that determines if the
870
871
       '- button set will be enabled or disabled.
872
           '
       '- Local Variable Dictionary (alphabetically):
873
874
       ' - (None)
           '875
```

```
...ASSIGNMENT11\CS311ASSIGNMENT11\CS311ASSIGNMENT11\Form1.vb 19
876
877
878
879
880
881
882
883
884
885
886
887
888
889
890
891
892
893
894
895
896
897
898
899
900
901
902
903
904
905
906
907
908
909
910
911
912
913
914
915
916
917
918
919
920
921
922
923
924925
926
           Public Sub EnableOrDisablePlayerOneButtons(blnEnableOrDisable As Boolean)
          For Each Button In btnPlayerOneButton ' iterate through all the buttons
            in player one
                          Button.Enabled = blnEnableOrDisable
                  Next
           End Sub
           '
       '- Subprogram Name: EnableOrDisablePlayerTwoButtons
           '
           '                Written By: Kaden Thompson                
                        '                Written On: 04/19/2020              
           '
       '- Subprogram Purpose:
    the Marine and the control of the control of the control of the control of the control of
       '- This subroutine is used to enable or disable the player -
       '- group buttons based on where it is being called from
           '
       '- Parameter Dictionary (in parameter order):
       '- blnEnableOrDisable - boolean that determines if the
       '- button set will be enabled or disabled.
           '
       '- Local Variable Dictionary (alphabetically):
       ' - (None)
           '
           Public Sub EnableOrDisablePlayerTwoButtons(blnEnableOrDisable As Boolean)
                  For Each Button In btnPlayerTwoButton
                          Button.Enabled = blnEnableOrDisable
                  Next
           End Sub
           '
       '- Subprogram Name: CheckWinCon
           '
           '                Written By: Kaden Thompson                
                        '                Written On: 04/19/2020              
           '
       '- Subprogram Purpose:
    the Marine and the control of the control of the control of the control of the control of
       '- This subroutine is used to check for a win condition
       '- after each turn the player makes.
           '
       '- Parameter Dictionary (in parameter order):
       ' - (None)
           '
       '- Local Variable Dictionary (alphabetically):
       ' - (None)
           '
           Public Function CheckWinCon() As Boolean
                  Dim btnButtonSet() As Button
                  'set the button set based on which player the current instance is
```
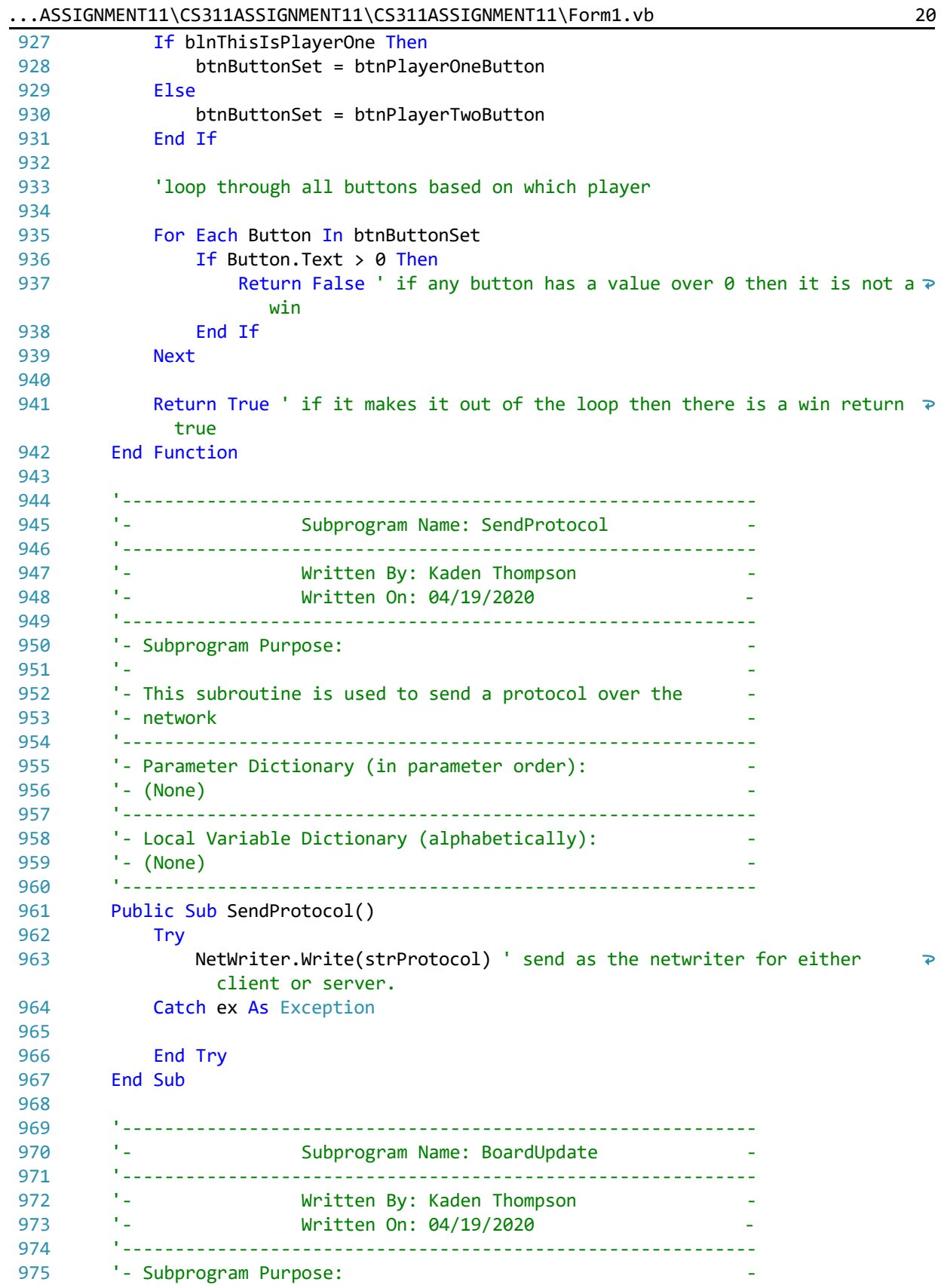

```
976
 977
 978
 979
 980
 981
 982
 983
 984
 985
 986
 987
 988
 989
 990
 991
 992
 993
 994
 995
 996
 997
 998
 999
1000
1001
1002
1003
1004
1005
1006
1007
1008
1009
1010
1011
1012
1013
1014
1015
1016
1017
1018
1019
1020
1021
1022
1023
10241025
1026
     the Marine and the control of the control of the control of the control of the control of
         '- This subroutine is used to update the game board after
         '- it has been sent over the network as a string in the
         '- protocol
             '
         '- Parameter Dictionary (in parameter order):
         '- strUpdateString - just the array part of the protocol for-
         '- updateing the game board.
             '
         '- Local Variable Dictionary (alphabetically):
         '- intCounter - integer variable for iterating through the -
         '- game board integer array
     the Marine and the second control of the second control of the second control of
         '- strUpdateArray - holds the values from the string that -
         '- were split and parsed
             '
            Public Sub BoardUpdate(strUpdateString As String)
                    Dim strUpdateArray As String()
            Dim intCounter As Integer = 0
                    'split the update string into just the values
            strUpdateArray = strUpdateString.Split("-")
            'loop through the update string and update all of the values in the game \geboard array
                    For Each strValue In strUpdateArray
                            intGameBoard(intCounter) = strValue
                            intCounter += 1
                    Next
                    'translate the update to the buttons
                    TranslateToButtons()
            End Sub
             '
         '- Subprogram Name: DataInterpreter
             '
             '                Written By: Kaden Thompson                
                           '                Written On: 04/19/2020              
             '
         '- Subprogram Purpose:
     the Marine and the control of the control of the control of the control of the control of
         '- This subroutine is used to make sense of what is sent
         '- over the protocol and will call appropriate methods and -
         '- subroutines depending on the protocol
             '
         '- Parameter Dictionary (in parameter order):
         '- strDataRecieved - string that holds the the protocol that-
         '- was sent over the network
             '
         '- Local Variable Dictionary (alphabetically):
         '- strUpdateString - string that holds just the array part -
```
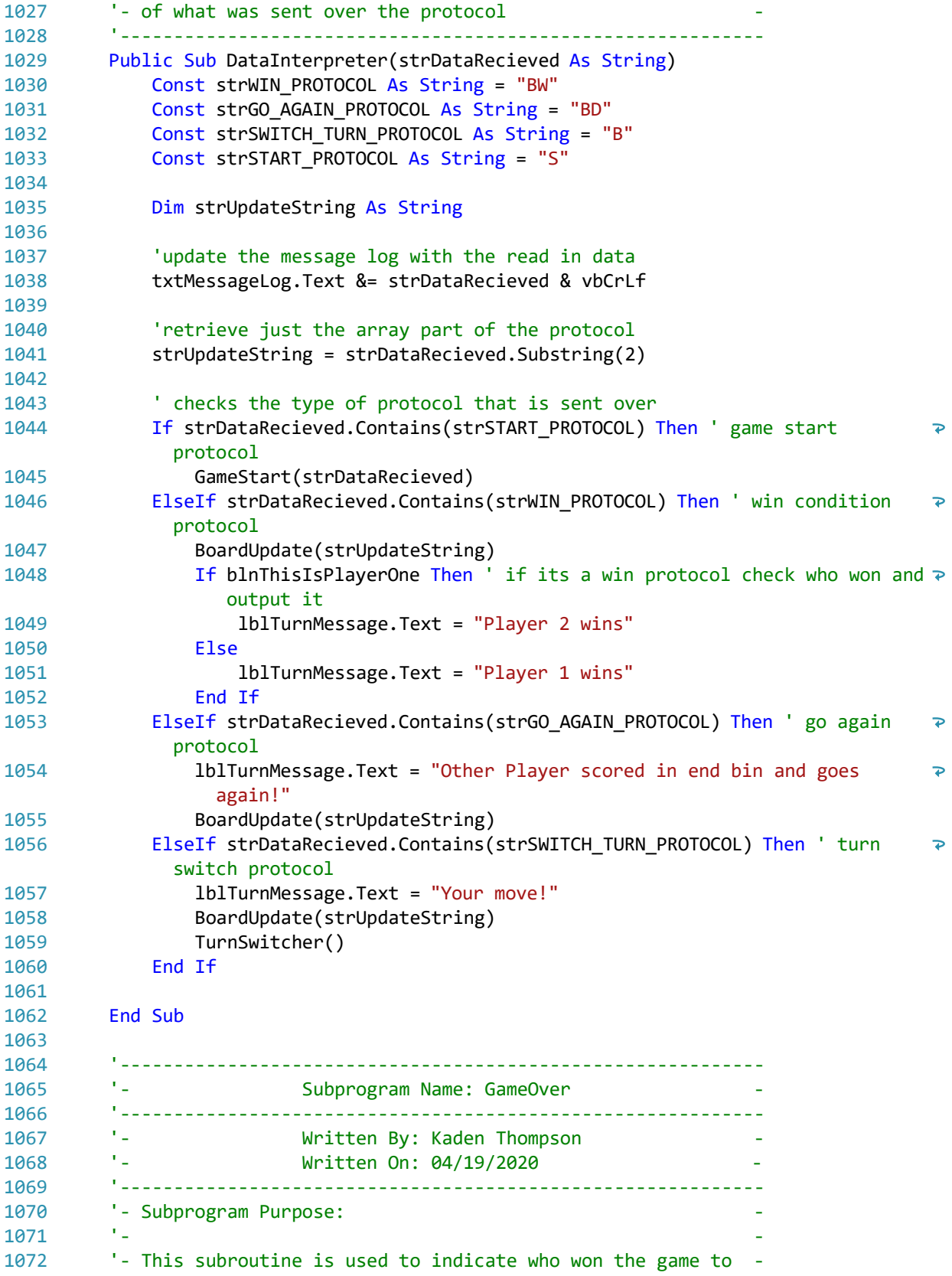

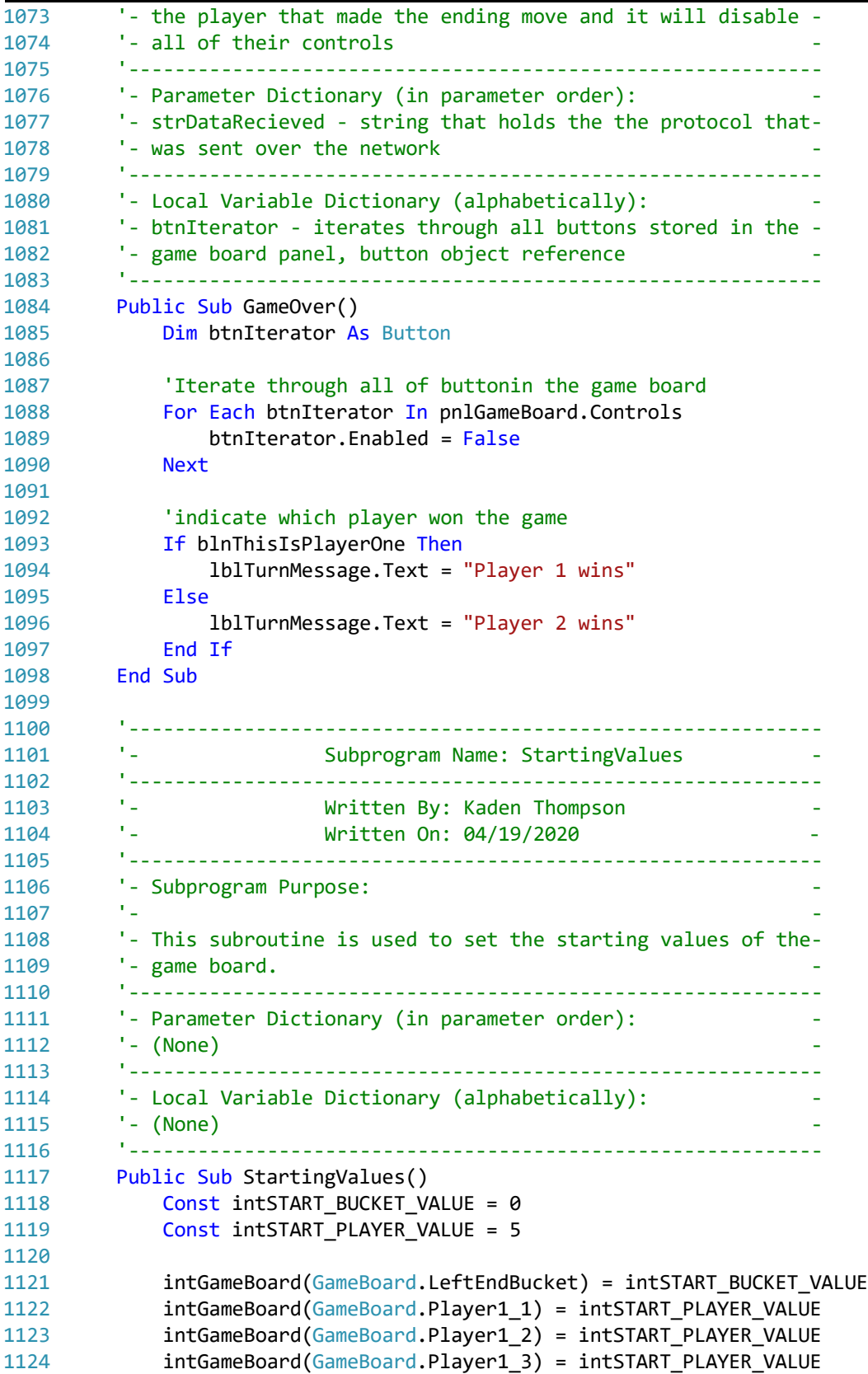

...ASSIGNMENT11\CS311ASSIGNMENT11\CS311ASSIGNMENT11\Form1.vb 24

| 1125 | intGameBoard(GameBoard.Player1 4) = intSTART PLAYER VALUE      |
|------|----------------------------------------------------------------|
| 1126 | intGameBoard(GameBoard.Player1_5) = intSTART PLAYER VALUE      |
| 1127 | intGameBoard(GameBoard.RightEndBucket) = intSTART BUCKET VALUE |
| 1128 | intGameBoard(GameBoard.Player2 1) = intSTART PLAYER VALUE      |
| 1129 | intGameBoard(GameBoard.Player2_2) = intSTART PLAYER VALUE      |
| 1130 | intGameBoard(GameBoard.Player2 3) = intSTART PLAYER VALUE      |
| 1131 | intGameBoard(GameBoard.Player2 4) = intSTART PLAYER VALUE      |
| 1132 | intGameBoard(GameBoard.Player2 5) = intSTART PLAYER VALUE      |
| 1133 |                                                                |
| 1134 | TranslateToButtons() ' update the buttons text                 |
| 1135 | End Sub                                                        |
|      | 1136 End Class                                                 |
| 1137 |                                                                |